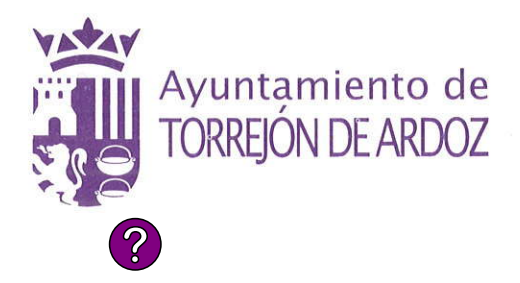

Plaza Mayor, 1 28850 Torrejón de Ardoz **Madrid** 

C.I.F.: P-2814800E N° Registro Entidades Locales 01281489

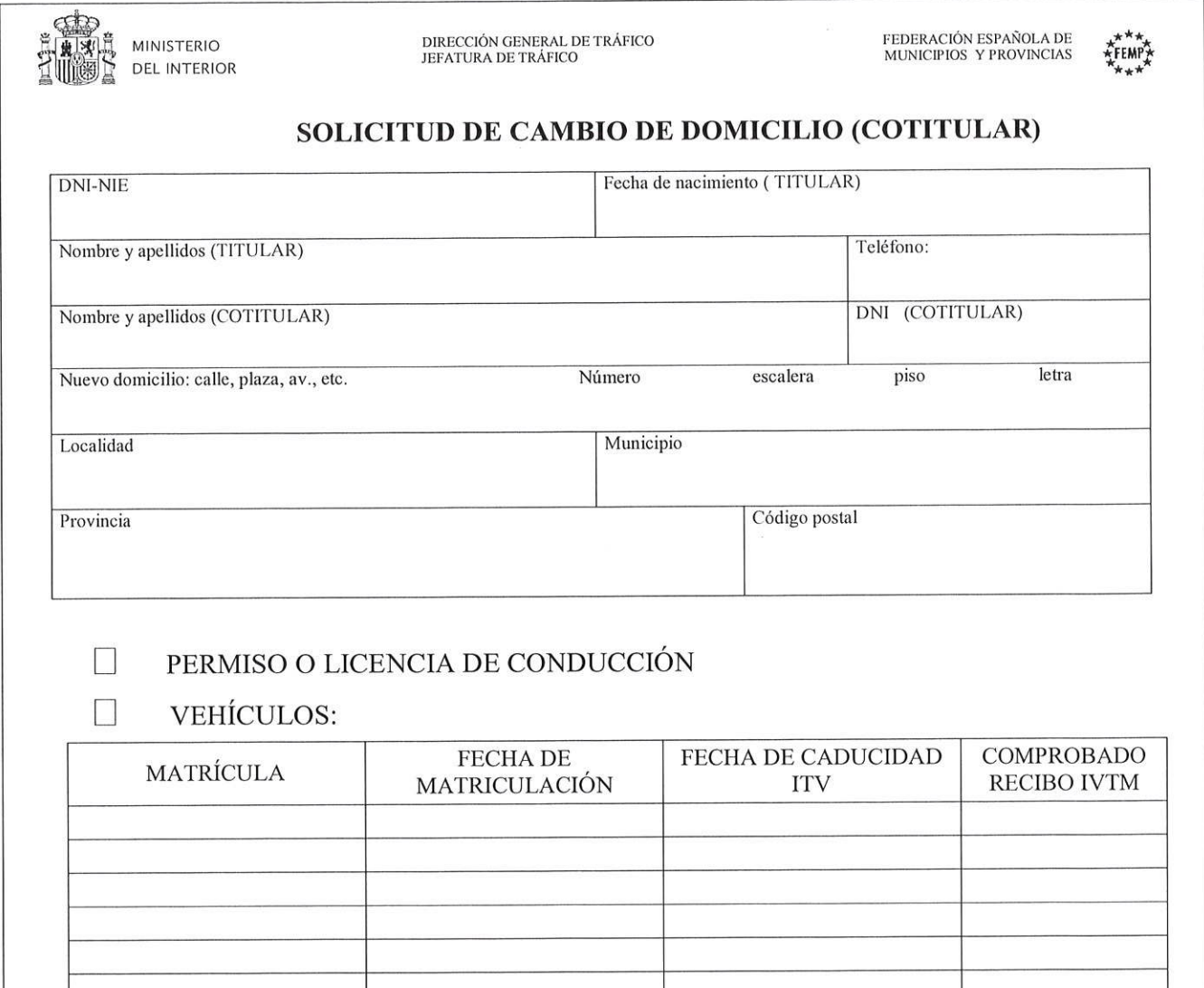

Solicito duplicados de los permisos de circulación de los vehículos arriba indicados Y/O modificación del Registro de Conductores por cambio de domicilio:

Firma del Titular:

Firma del Cotitular:

Firma del/la funcionario/a: VERIFI<br>CADO<br>LOS<br>DATOS

Los datos contenidos en esta solicitud necesarios para el desarrollo de las competencias de este<br>Organismo, serán tratados informáticamente.<br>( art. 5.1 de la Ley 15/99 de diciembre)